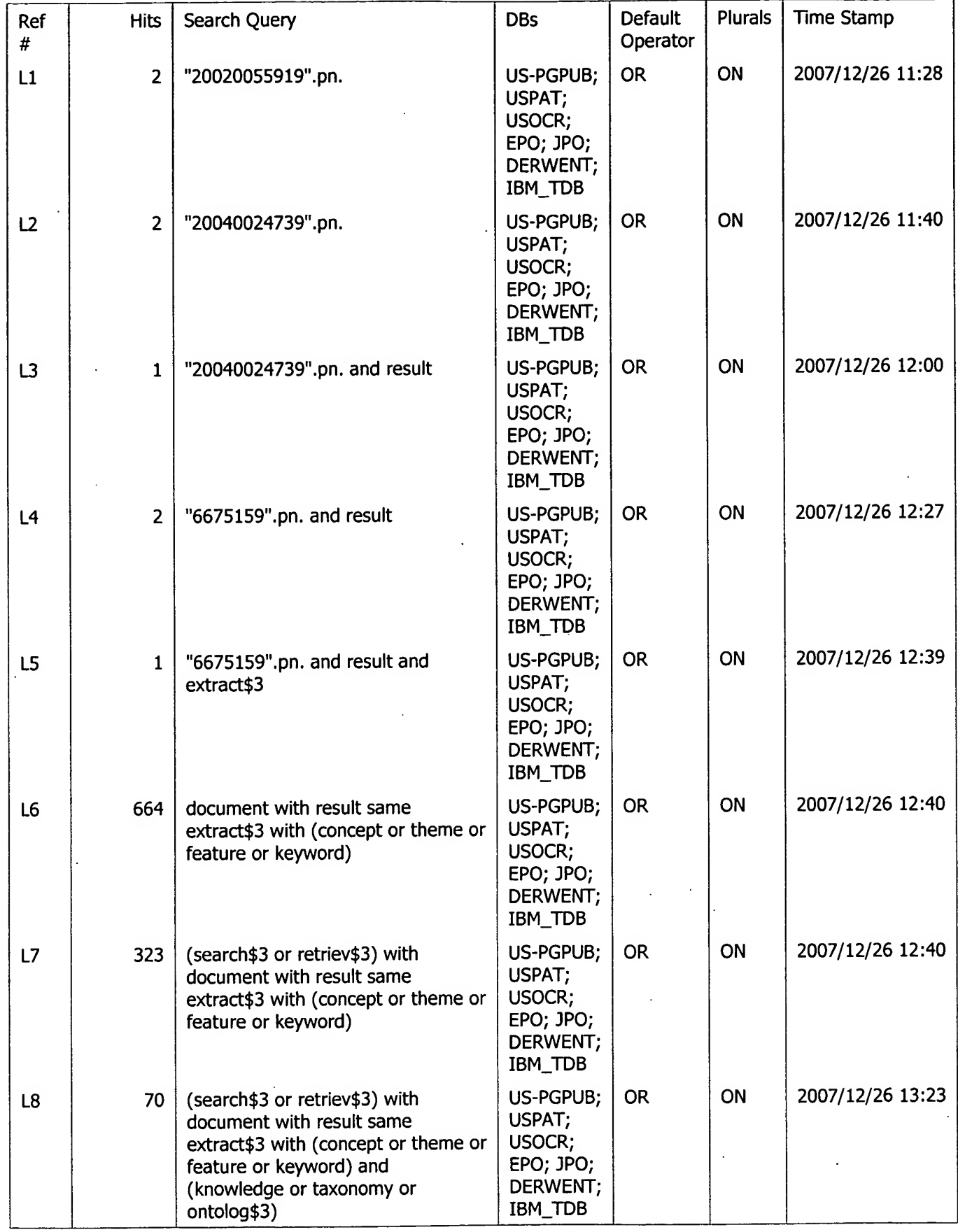

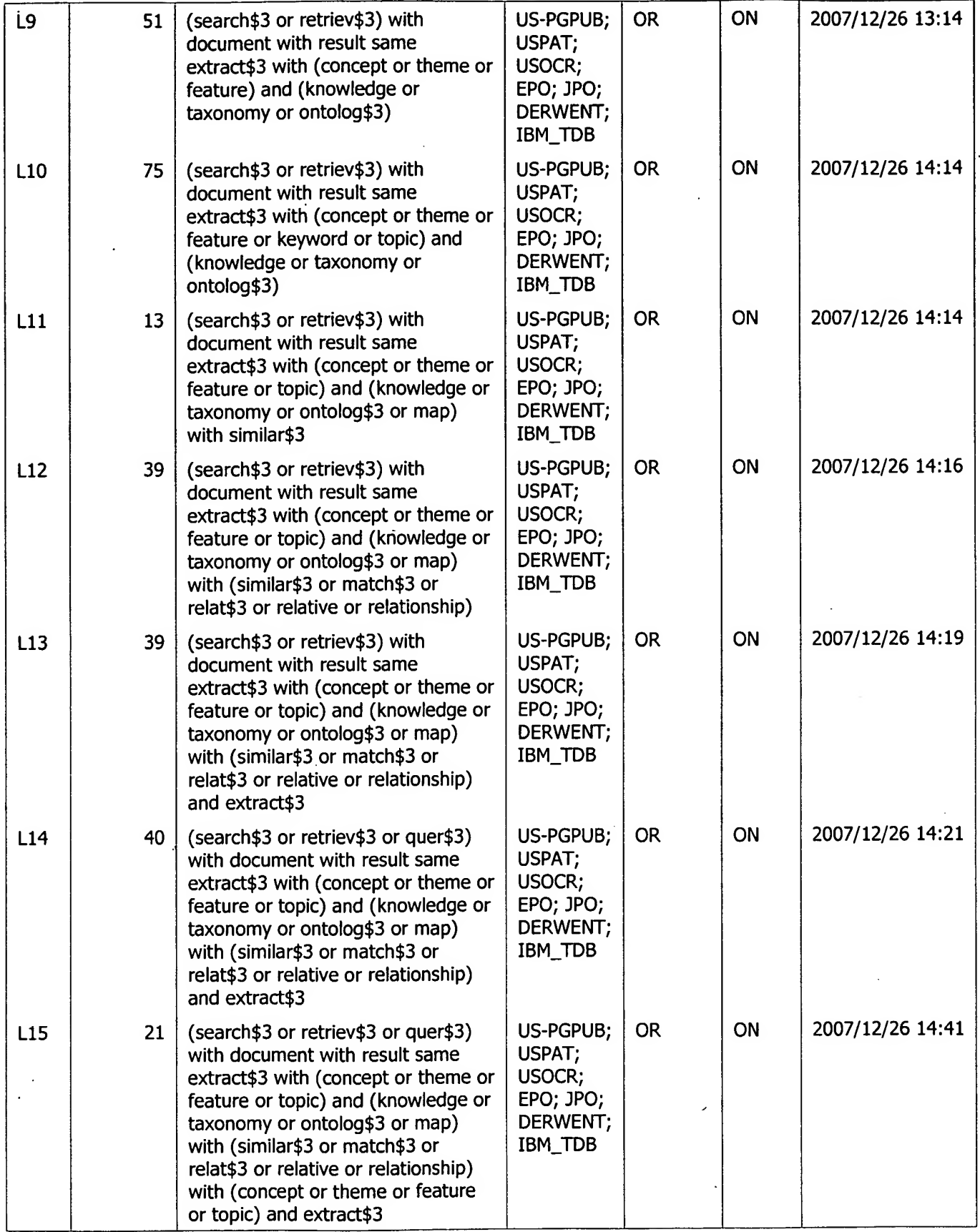

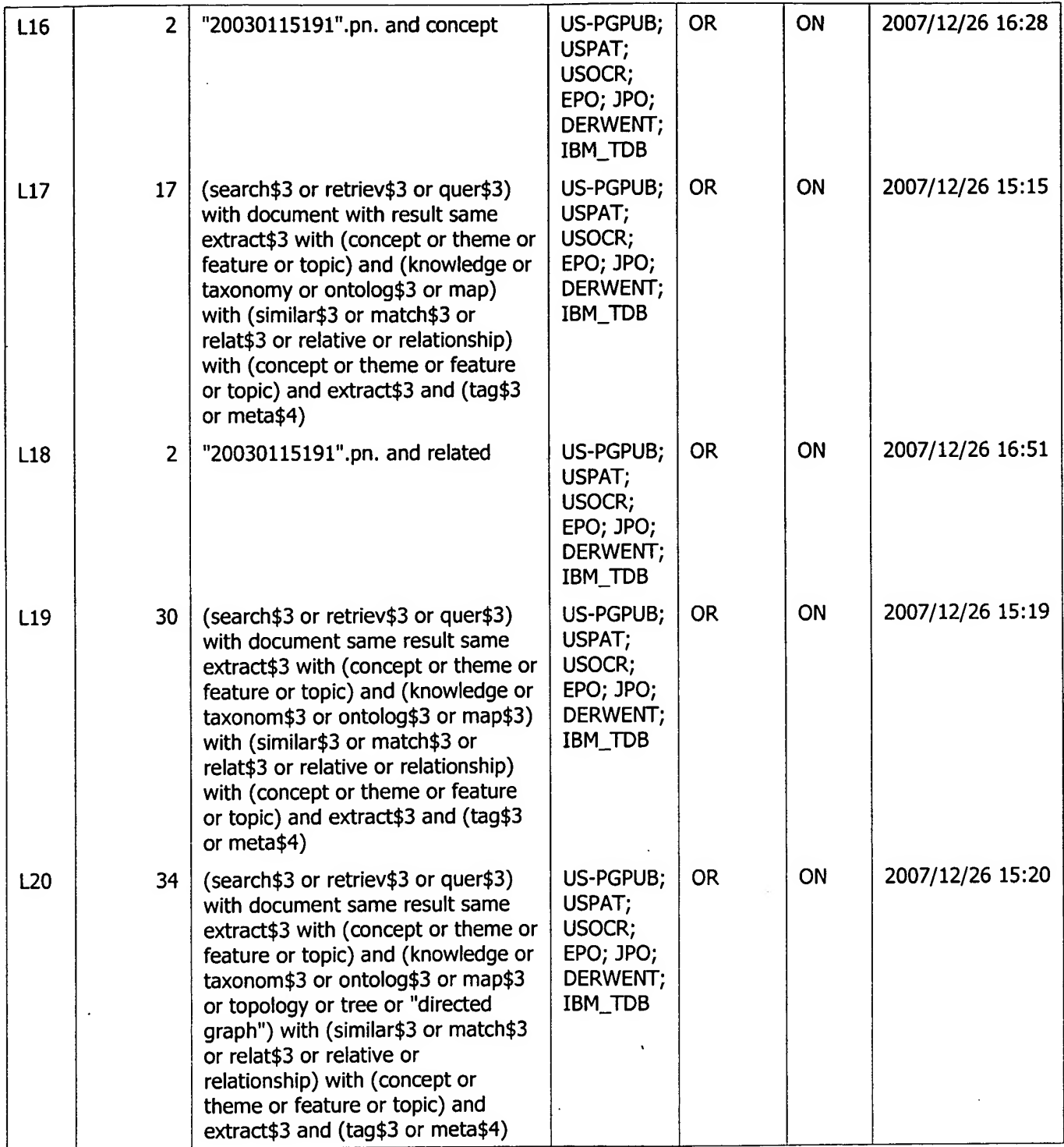

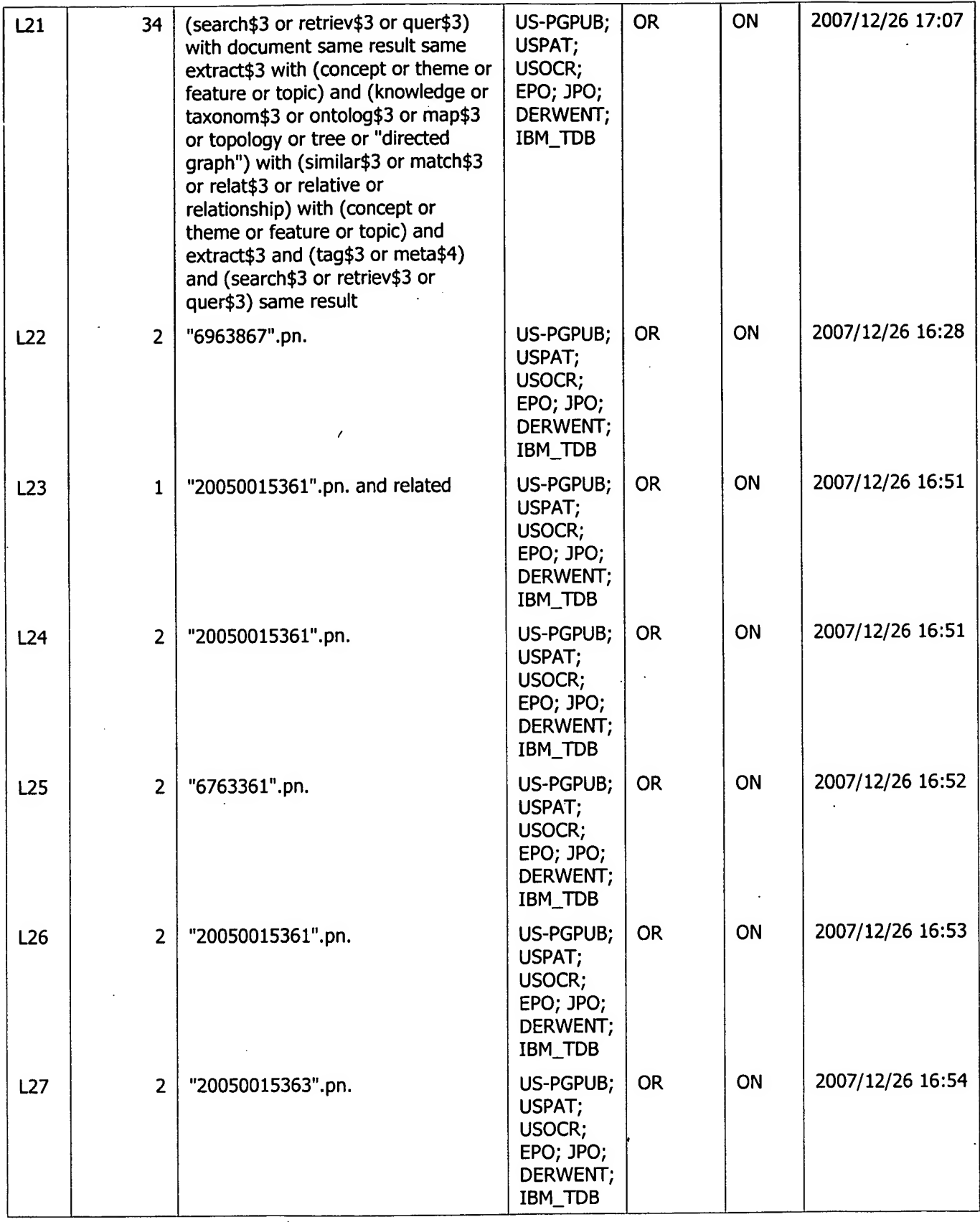

 $\ddot{\phantom{0}}$ 

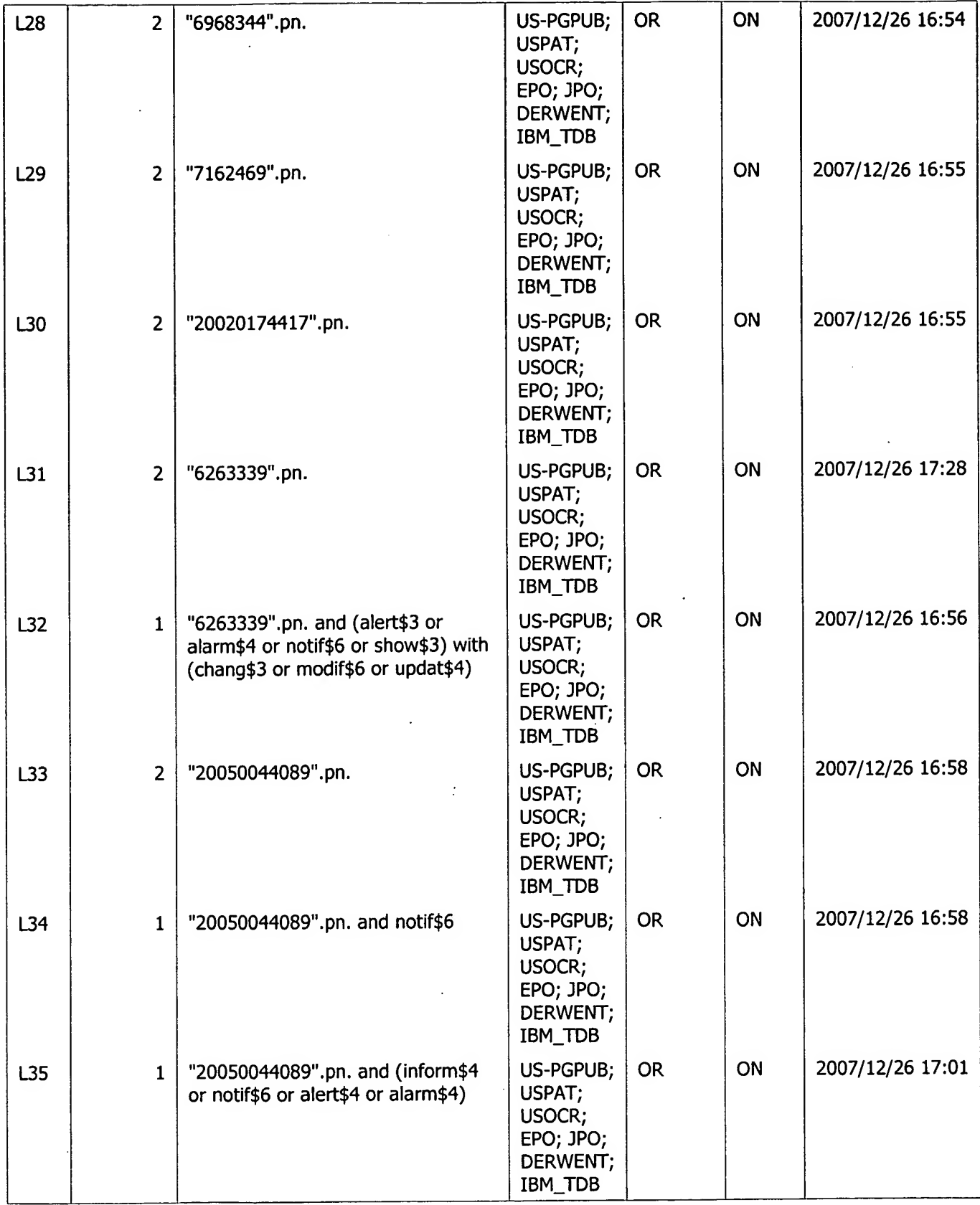

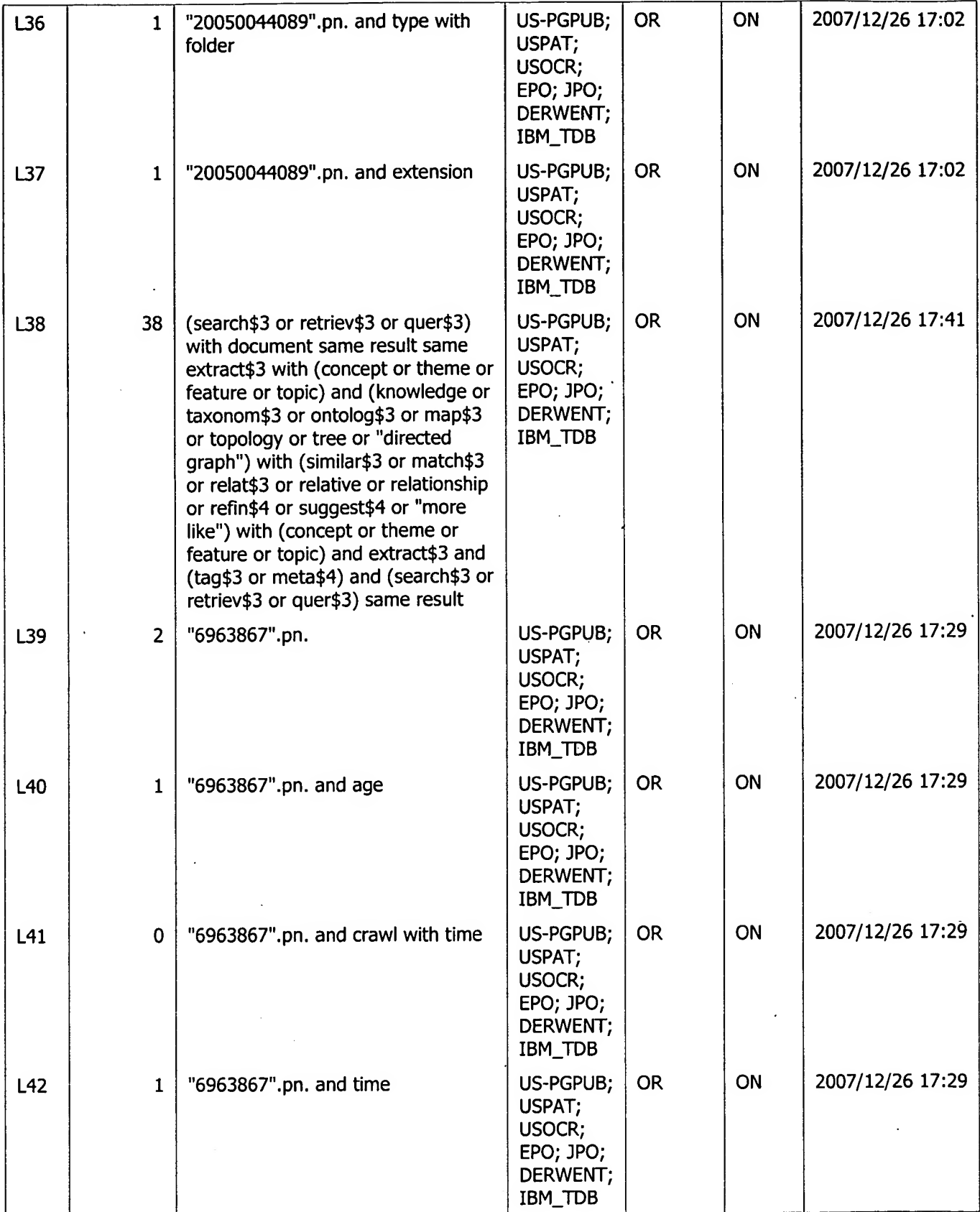

 $\ddot{\phantom{0}}$